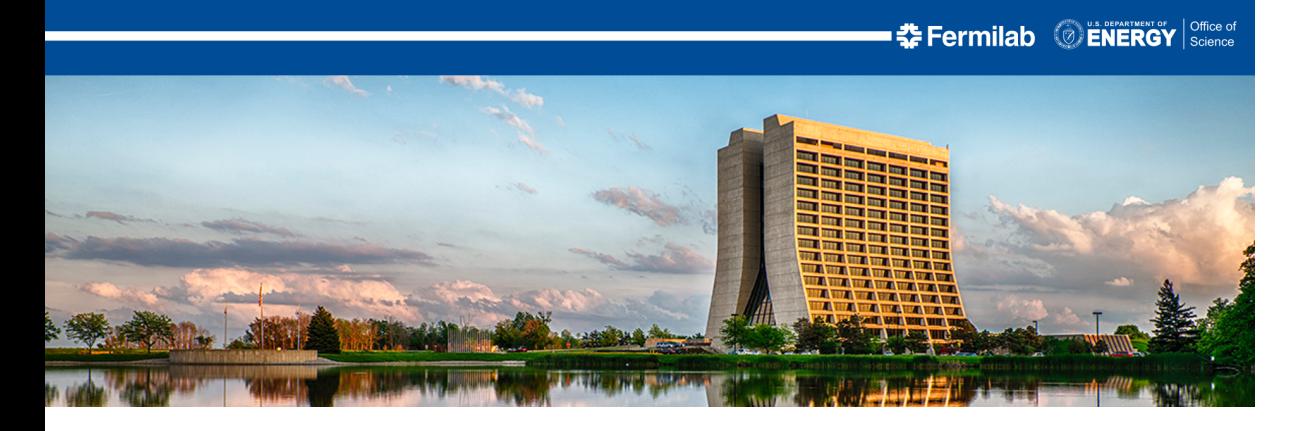

### Profiling Work in Preparation for Optimization with GPUs Marc Paterno January 23, 2024

1/19 January 23, 2024 Marc Paterno | Profiling Work

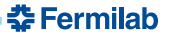

#### Why this work?

- Goal is to accelerate DUNE physics processing using GPUs, for some algorithm in LArSoft. This aligns with the LArSoft "high priority" goal list.
- Multi-step process:
	- 1. Identify a likely candidate module from  $LAFSoft.<sup>1</sup>$
	- 2. Collect performance data to see where the code is taking the most time.
	- 3. Improve the serial algorithm performance.
	- 4. Parallelize the serial algorithm.
	- 5. If the result is still insufficient, adapt the parallel algorithm for GPU usage.
- PDFastSimPAR was the clear most time-consuming module used in the DUNE workflows that is found in LArSoft.

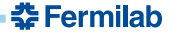

<sup>&</sup>lt;sup>1</sup> Thank you to Tom Junk and Laura Paulucci for their guidance.

#### Workflow based on a standard DUNE FD simulation workflows

lar configurations using this module:

- prodbackground\_radiological\_decay0\_dunevd10kt\_1x8x14.fcl
- prodmarley\_nue\_flat\_radiological\_decay0\_dunevd10kt\_1x8x14\_ 3view\_30deg.fcl

Geant4 simulation used as input:

/pnfs/dune/persistent/users/lpaulucc/leprodtests/ prodradiological\_decay0\_dunevd10kt\_1x8x14\_gen.root

To make profiling data collection easier, I broke the workflow into two parts:

- Everything before the PDFastSimPAR module, which I write to an art/ROOT file, and
- the PDFastSimPAR module run alone, on the output from the previous step.

춘 Fermilab

#### Profiling data collection

- $\bullet$  I am using the Intel VTune performance analysis suite of tools.
- Running a prof build on a SLF7 Linux machine.
- Hardware is Skylake AVX512.
- Standard prof build does not activate the compiler options to make full use of the instruction set. Essentially no automatic vectorization is done.
- VTune collects a huge amount of data; I run on only 1 event to keep the data analysis feasible.
- Happily, previous analysis shows that the time taken to process events in the given file is very uniform.

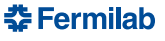

First profiling results

- Biggest hotspot in LArSoft code is phot::fast\_acos, for a total of 7.111 seconds (out of 48.22 seconds PDFastSimPAR::produce).
- Called from two places within the code.

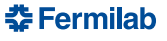

# phot::fast\_acos

- Implementation from Approximations for Digital Computers, C. Hastings, Jr, published by Princeton University Press (1955), with flourishes that seem to be related to an implementation posted by NVIDIA.
- Invented before the IEEE floating point standard was devised.
- Not all computers at that time had instruction sets that included trig functions.
- Do we need such a thing today?

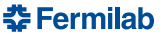

#### Microbenchmarking results

Data collected on the same machine as used for VTune results.

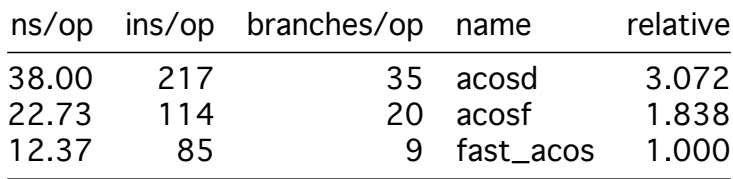

- fast\_acos is clearly faster than even the single-precision math library function.
- Less time per operation, because of fewer instructions and fewer branches encountered.

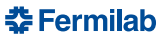

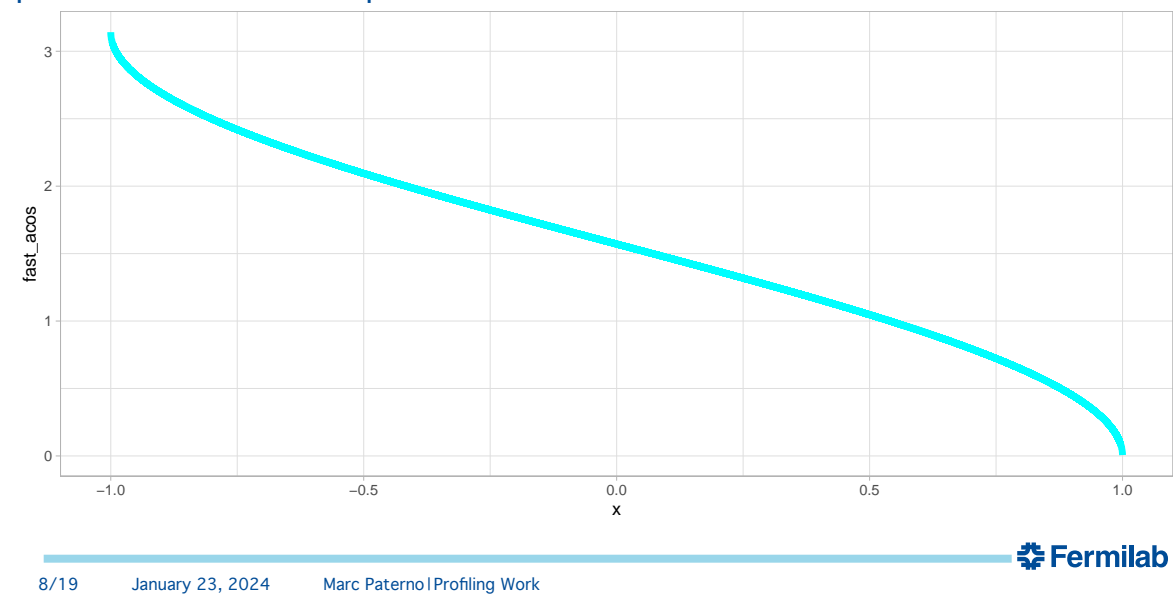

phot::fast\_acos shape of the curve

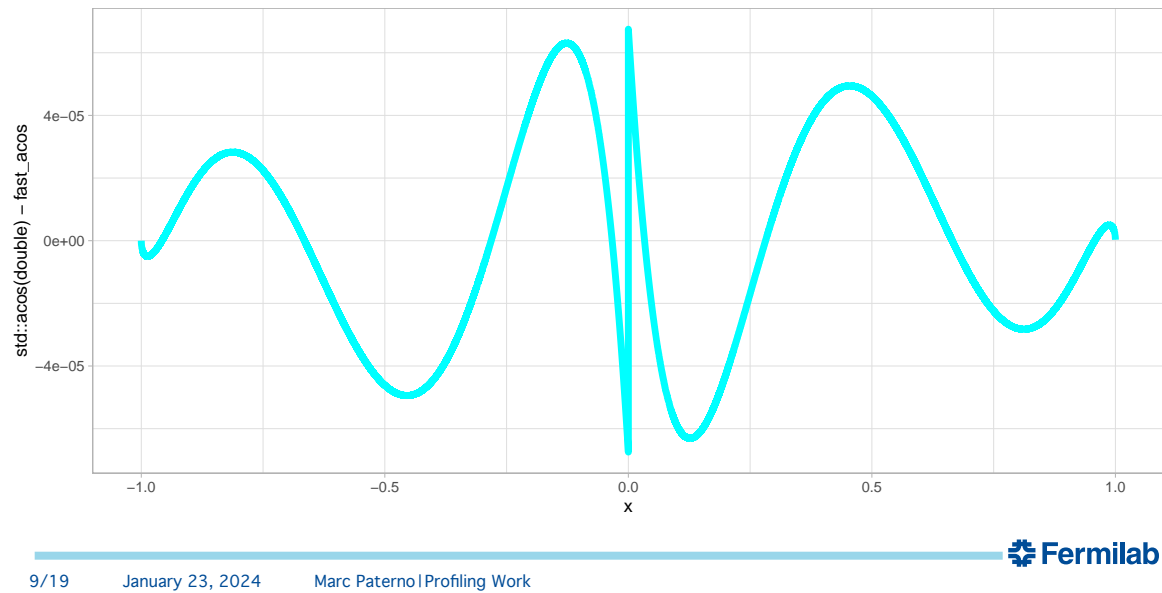

phot::fast\_acos difference from C library

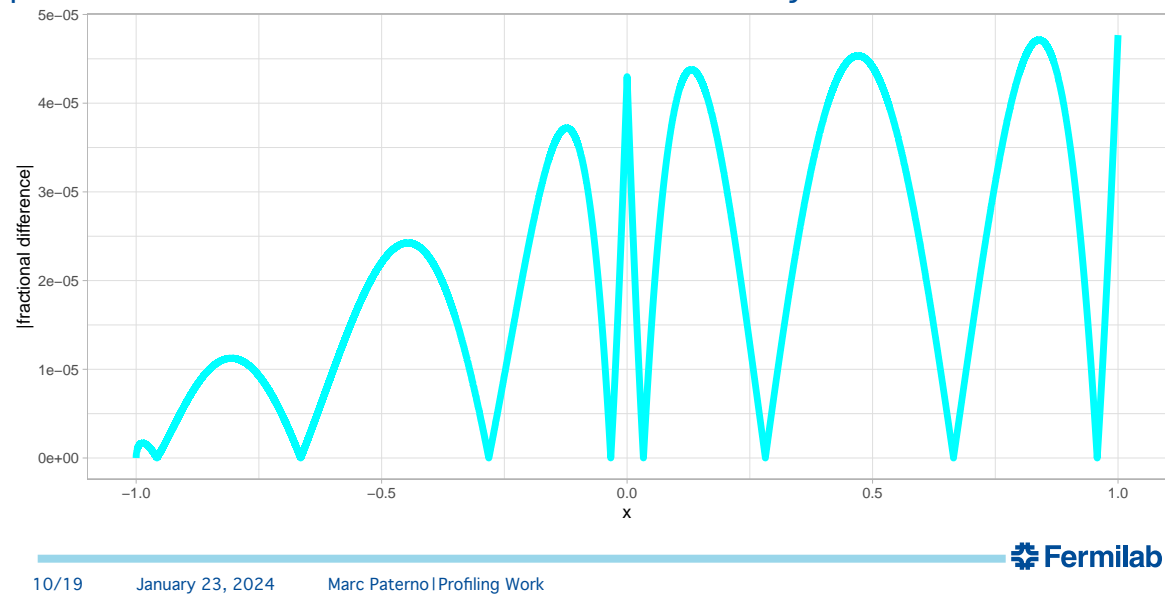

phot::fast\_acos relative difference from C library<br>—————————————————————————————

Is phot::fast\_acos sufficiently accurate?

- If not, then replacing it with std::acos is trivial; the cost is a factor of 1.8 in the time taken for this operation.
- If yes, then I have some modifications for you to consider...

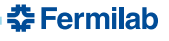

#### New implementations

- hastings\_acos is the same algorithm, stripped of flourishes that make sense for GPUs but are counterproductive on CPUs.
- hastings\_acos\_4 is the same mathematical form with slightly improved constants. This results in an improved approximation with identical instruction counts, branches, and execution time.
- hastings\_acos\_5 is a similar mathematical form, with one more term in the approximation. It yields a still better approximation, at some cost in instruction counts and thus execution time.

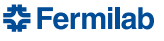

#### Benchmarking results

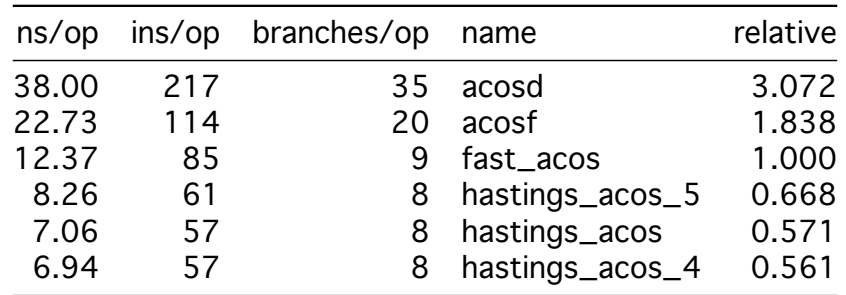

The time difference between hastings\_acos and hastings\_acos4 is not signficant. The instruction counts and branch counts are the same; the generated assembly differs only in the values of the constants loaded into memory. The difference in time reflects the precision with which nanobench can measure the code.

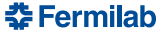

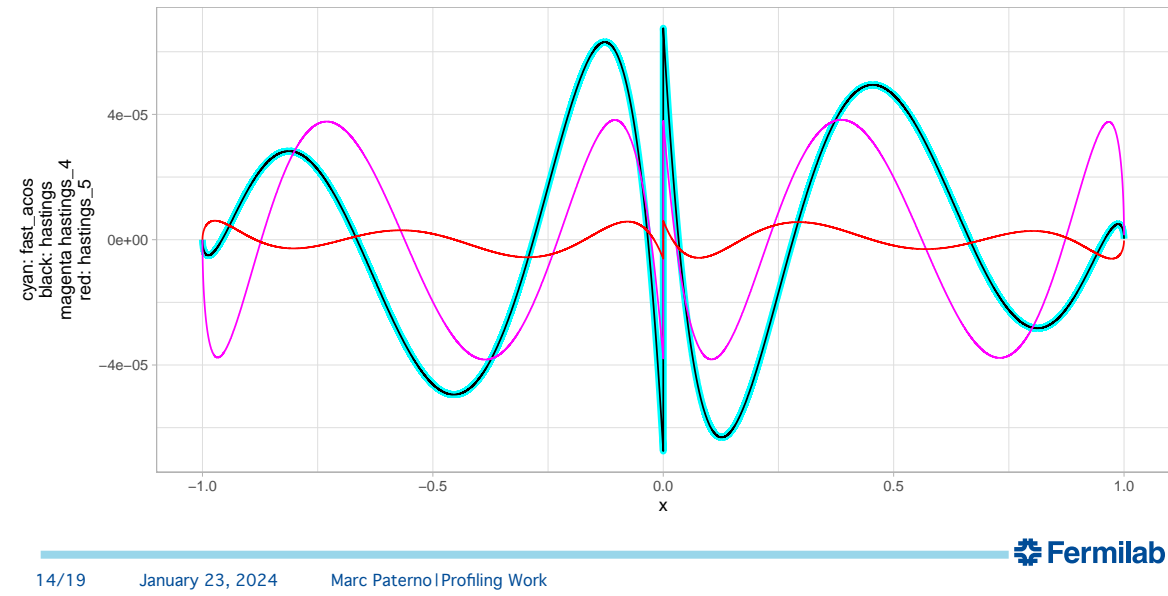

# Comparison of absolute differences in calculated results

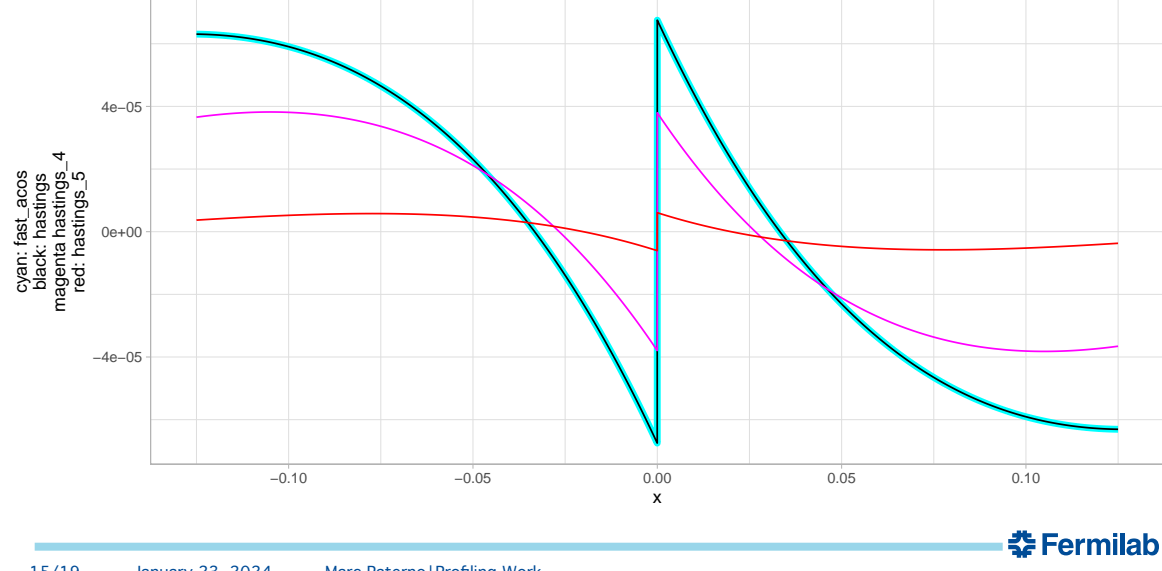

# Comparison of absolute differences in calculated results

# VTune results

Numbers are (inclusive) times, in seconds, spent in the named function, for code using the given algorithm.

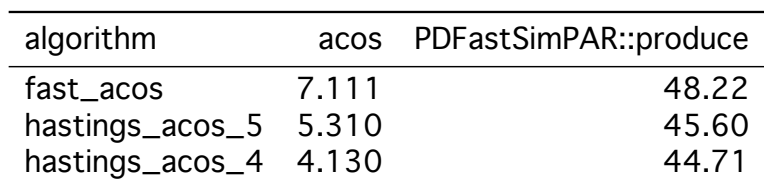

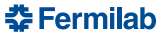

Backup slides.

```
double fast_acos(double x) {
double negate = double(x < 0.);
x = std::abs(x):// following line is min(1.,x)
 x = double(x > 1.) * (x - 1.):double ret = -0.0187293;
 ret = ret * x;
 ret = ret + 0.0742610;ret = ret * x;
 ret = ret - 0.2121144;
 ret = ret * x;
 ret = ret + 1.5707288;
 ret = ret * std::sqrt(1. - x);
 ret = ret - 2. * negate * ret;return negate * M_PI + ret;
```
}

double hastings\_acos(double xin) { double const  $x = std::abs(xin)$ ; double const  $a0 = 1.5707288$ ; double const  $a1 = -0.2121144$ ; double const  $a2 = 0.0742610$ : double const  $a3 = -0.0187293$ ; double ret =  $a3$ ; ret  $* = x$ ; ret  $+= a2$ ; ret  $* = x$ ; ret  $+=$   $a1$ : ret  $* = x$ ; ret  $+=$   $a0$ :  $ret * = std::sqrt(1.0-x);$ if  $(xin >= 0)$  return ret; return M\_PI - ret;

}

# How I generated hastings\_acos\_4 and hastings\_acos\_5

The functional form of all the "fast" algorithms is:

$$
\cos^{-1} x \approx \sqrt{1-x}(a_0 + x(a_1 + x(a_2 + ...)))
$$

The coefficients  $a_i$  are found by minimizing  $\Delta$ :

$$
\Delta = \max |f(x) - \cos^{-1}(x)|, \quad \text{for } -1 \leq x \leq 1
$$

- The original algorithm has the fit parameters calculated in single precision.
- hastings\_acos has identical parameters but fewer operations & branches.
- hastings\_acos\_4 has fit parameters calcluated to double precsion, and is otherwise identical to hastings\_acos\_4.
- hastings\_acos\_5 uses 5 fit parameters calculated to double precsion.
- Using 6 parameters yielded a slower algorithm but no better accuracy.